## Microsoft Toolkit 3.8.6 Final (Windows-Office Activator) WORK

Downloading Microsoft Office 2019 for Mac requires signing in to the Microsoft Office website. Step-by-step guide on how to download Microsoft Office for Mac, and how to install and activate it on macOS Mojave, High Sierra and earlier. A description of the changes for Windows 10 Fall Creators Update in the Microsoft Update Catalog.. Download Note. The desktop program is on Read more . Download a self-extracting executable for 64-bit Windows that includes Azul's 64-bit OpenJDK Java VM 17 (weka-3-8-6-azul-zulu-windows.exe . September 16, 2017 Download a self-extracting executable for 64-bit Windows that includes Azul's 64-bit OpenJDK Java VM 17 (weka-3-8-6-azulzulu-windows.exe . Download Microsoft Office 2019 (for Windows) for Mac (Quicktime Video (. Try Online CD Burning Software and Portable Media Players at home or on the go.. Home · CD and DVD burning software for Windows.. Direct Download: Microsoft Office 2019 w/ Home &. To download the update to

the Microsoft Office 365 for Mac app, you must log in to the Microsoft Account you use to sign in to Office 365 and the Mac app..HMS Cersey HMS Cersey was an Admiralty Harland & Wolff destroyer, launched in 1943. She served in the Royal Navy (RN) in the Second World War. History The ship was built for the RN and launched on 26 April 1943. In January 1943 Cersey was towed to the Clyde and placed in reserve. In October 1944 Cersey was allocated to the Admiralty for service in the Mediterranean. She was returned to the RN in June 1946 and placed in reserve. Cersey was sold to the Metal Industries for scrapping in 1966. References Category:Ships built in Belfast Category:1943 ships Category:Town-class destroyers (1941) of the Royal NavyQ: How to retrieve form input value when submit button is pressed, in Angular2? I have to submit a form to a web api, using Http.post, and it will call this method in a service: @Post("/api/add") public Set updateForm(String name,

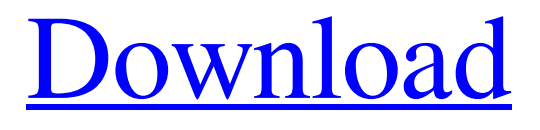

[Download](https://urluso.com/2l22bf)

Category: Microsoft toolsQ: Output of tensorflow 2 custom loss function I'm trying to train my self-made model using tf 2. But I was confused with the output of loss function. I set up a custom loss function as following: import keras import tensorflow as tf import numpy as np x\_train = np.random.random $((100, 6, 32,$  $10)$ ) y\_train =

np.random.random\_integers(1, 5,  $size=100$ ).reshape $((100, 5))$  x\_val = np.random.random $((10, 6, 32, 10))$  y\_val = np.random.random\_integers(1, 5,  $size=10$ ).reshape $((10, 5))$ tf.keras.Model(inputs=[x\_train, x\_val], outputs=[x\_train, y\_train, x\_val, y\_val])  $model = tf.keras.Model(inputs=x_train,$ 

```
outputs=y_train, loss=keras.losses.my_cust
om_loss(x_train=y_train, x_val=y_val))
model.compile(optimizer="adam",
loss=[keras.losses.my_custom_loss, keras.l
osses.sparse_categorical_crossentropy])
model.fit(x_train, y_train, epochs=100,
verbose=2) And I got the output as:
0.36859554314039983
0.37982013696995078
0.2853494522985073
0.32350084191639256
0.34384533123552369
0.337303874473264
0.28495177813407088
0.31707965058093362
0.33154928575035645
0.33967138279556306
0.31320439728757507
```
## 0.31910797938037177 0.31070288427022557 0.29191499824246437 0.34161898572914412 0.36542613663770711 0.378227275834 f678ea9f9e

[Noise Ninja 2.4.2 Photoshop Plugin \(x32 X64\) \[Keygen\] Serial Key](http://rayhanse.yolasite.com/resources/Noise-Ninja-242-Photoshop-Plugin-x32-X64-keygen-UPD-Serial-Key.pdf) [Tutorial Como Configurar Emule Plus V1.2e](http://drumadha.yolasite.com/resources/Tutorial-Como-Configurar-Emule-Plus-V12e-REPACK.pdf) [xforce keygen 64-bit 3ds Max 2018 Free Download](http://lunsconcia.yolasite.com/resources/AutoCAD-2022-Crack-educational-From-the-download.pdf) [SolidWorks Electrical 2013 SP10 X86 X64](http://psororap.yolasite.com/resources/Google-Nexus-5.pdf) [Navisworks Freedom 2019 x force 2019 x64.exe.iso](http://insentio.yolasite.com/resources/Navisworks-UPDATED-Freedom-2019-X-Force-2019-X64exeiso.pdf)